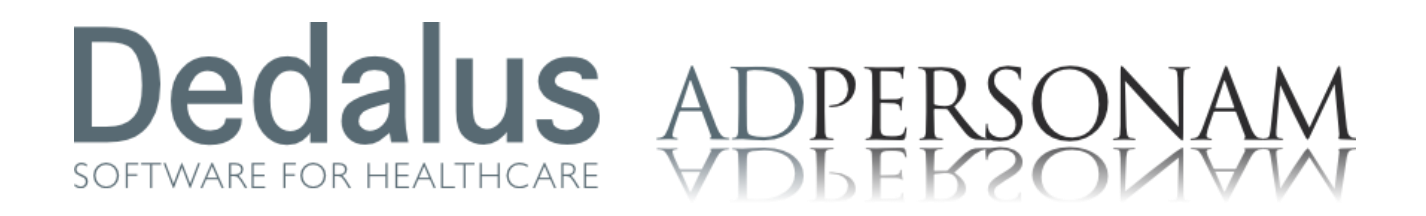

# **INTEGRAZIONE SPECIFICHE ANAGRAFICHE**

DESCRIZIONE DELL'IMPLEMENTAZIONE DELLE SPECIFICHE PER LA COMPONENTE ANAGRAFICA DEL FSE

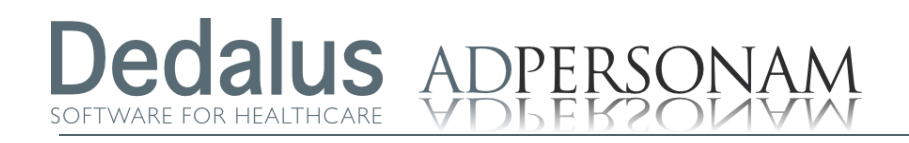

# **Redazione del documento**

**Autori:** Francesco Monari, Daniel Amodeo

## **Storia del documento**

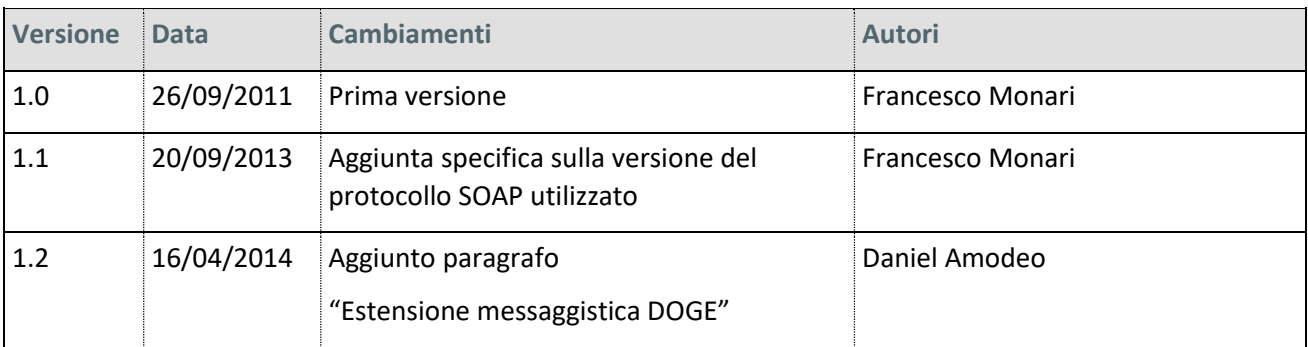

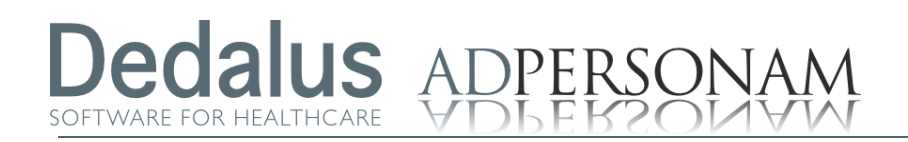

# **Indice**

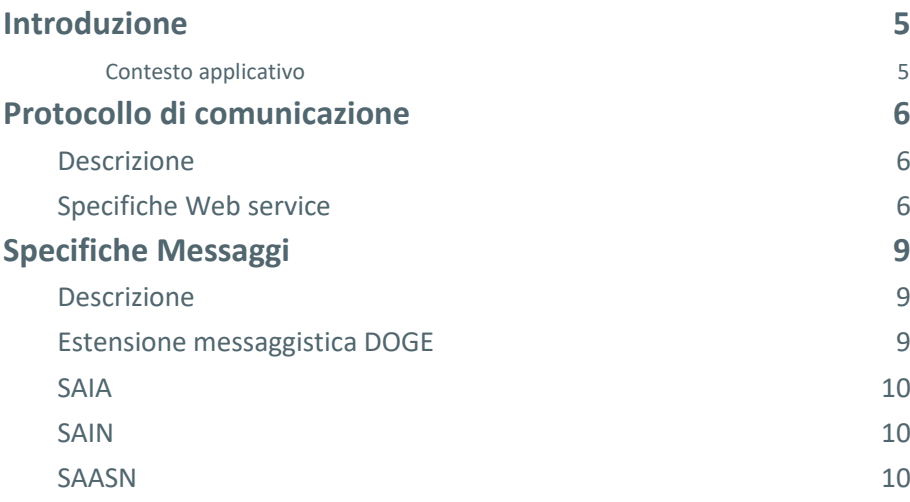

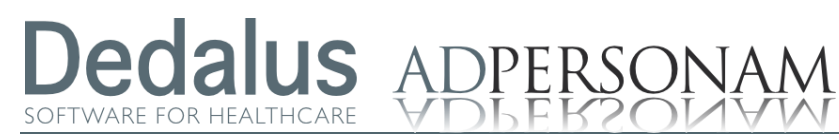

 $\widehat{V}$  Integrazione specifiche anagrafiche

Descrizione dell'implementazione specifiche anagrafiche

<span id="page-4-1"></span><span id="page-4-0"></span>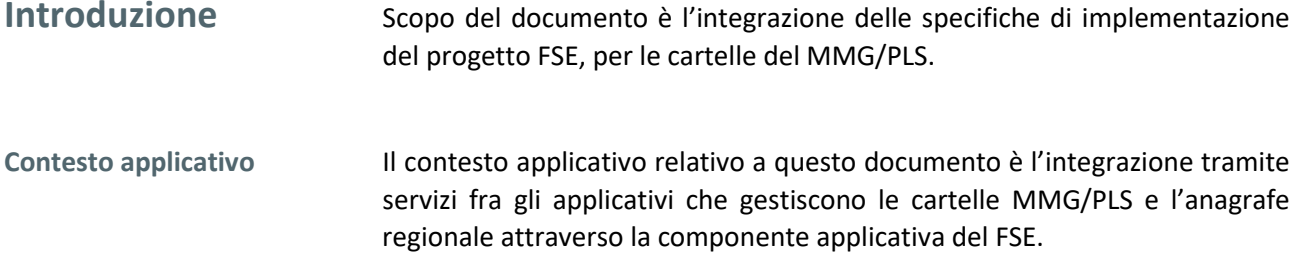

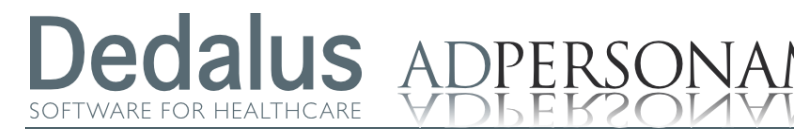

Descrizione dell'implementazione specifiche anagrafiche

## <span id="page-5-0"></span>**Protocollo di comunicazione**

<span id="page-5-1"></span>**Descrizione**

Tutti i servizi in oggetto utilizzano per l'invio/ricezione dei messaggi il protocollo SOAP 1.1. Il web service relativo a questo protocollo viene descritto nei dettagli nel paragrafo seguente. Gli applicativi delle cartelle MMG/PLS agiranno sempre da client inviando le richieste di ricerca in anagrafe, richiesta aggiornamenti e notifica esito aggiornamenti ricevuti (SAIA, SAIA MASSIVO, SAIN, SAASN).

<span id="page-5-2"></span>Il web service per la comunicazione è descritto dal seguente schema: **Specifiche Web service**

```
<?xml version="1.0" encoding="utf-8"?>
<wsdl:definitions xmlns:apachesoap="http://xml.apache.org/xml-soap"
xmlns:impl="http://serverAS.service.axis.cd.wgs"
xmlns:intf="http://serverAS.service.axis.cd.wgs"
xmlns:soapenc="http://schemas.xmlsoap.org/soap/encoding/"
xmlns:wsdl="http://schemas.xmlsoap.org/wsdl/"
xmlns:wsdlsoap="http://schemas.xmlsoap.org/wsdl/soap/"
xmlns:xsd="http://www.w3.org/2001/XMLSchema"
targetNamespace="http://serverAS.service.axis.cd.wgs">
   <wsdl:types/>
   <wsdl:message name="sendMessageARequest">
     <wsdl:part name="in0" type="soapenc:string"/>
     <wsdl:part name="in1" type="soapenc:string"/>
     <wsdl:part name="in2" type="soapenc:string"/>
   </wsdl:message>
   <wsdl:message name="sendMessageSResponse">
     <wsdl:part name="sendMessageSReturn" type="soapenc:string"/>
   </wsdl:message>
   <wsdl:message name="sendMessageAResponse">
     <wsdl:part name="sendMessageAReturn" type="soapenc:string"/>
   </wsdl:message>
   <wsdl:message name="sendMessageSSignedResponse">
     <wsdl:part name="sendMessageSSignedReturn" type="soapenc:string"/>
   </wsdl:message>
   <wsdl:message name="sendMessageASignedRequest">
     <wsdl:part name="in0" type="soapenc:string"/>
    <wsdl:part name="in1" type="soapenc:string"/>
     <wsdl:part name="in2" type="soapenc:string"/>
     <wsdl:part name="in3" type="soapenc:string"/>
     <wsdl:part name="in4" type="soapenc:string"/>
   </wsdl:message>
   <wsdl:message name="sendMessageSRequest">
     <wsdl:part name="in0" type="soapenc:string"/>
     <wsdl:part name="in1" type="soapenc:string"/>
     <wsdl:part name="in2" type="soapenc:string"/>
   </wsdl:message>
```
ADPERSONAM  $\overline{I}$  Integrazione specifiche anagrafiche

### Descrizione dell'implementazione specifiche anagrafiche

```
 <wsdl:message name="sendMessageSSignedRequest">
     <wsdl:part name="in0" type="soapenc:string"/>
     <wsdl:part name="in1" type="soapenc:string"/>
     <wsdl:part name="in2" type="soapenc:string"/>
     <wsdl:part name="in3" type="soapenc:string"/>
     <wsdl:part name="in4" type="soapenc:string"/>
   </wsdl:message>
   <wsdl:message name="sendMessageASignedResponse">
     <wsdl:part name="sendMessageASignedReturn" type="soapenc:string"/>
   </wsdl:message>
   <wsdl:portType name="DogeService">
     <wsdl:operation name="sendMessageA" parameterOrder="in0 in1 in2">
       <wsdl:input message="impl:sendMessageARequest"
name="sendMessageARequest"/>
       <wsdl:output message="impl:sendMessageAResponse"
name="sendMessageAResponse"/>
     </wsdl:operation>
     <wsdl:operation name="sendMessageS" parameterOrder="in0 in1 in2">
       <wsdl:input message="impl:sendMessageSRequest"
name="sendMessageSRequest"/>
       <wsdl:output message="impl:sendMessageSResponse"
name="sendMessageSResponse"/>
     </wsdl:operation>
     <wsdl:operation name="sendMessageASigned" parameterOrder="in0 in1 in2 
in3 in4">
       <wsdl:input message="impl:sendMessageASignedRequest"
name="sendMessageASignedRequest"/>
      <wsdl:output message="impl:sendMessageASignedResponse"
name="sendMessageASignedResponse"/>
     </wsdl:operation>
     <wsdl:operation name="sendMessageSSigned" parameterOrder="in0 in1 in2 
in3 in4">
      <wsdl:input message="impl:sendMessageSSignedRequest"
name="sendMessageSSignedRequest"/>
      <wsdl:output message="impl:sendMessageSSignedResponse"
name="sendMessageSSignedResponse"/>
    </wsdl:operation>
  </wsdl:portType>
  <wsdl:binding name="SendMessageSoapBinding" type="impl:DogeService">
    <wsdlsoap:binding style="rpc"
transport="http://schemas.xmlsoap.org/soap/http"/>
    <wsdl:operation name="sendMessageA">
       <wsdlsoap:operation soapAction=""/>
       <wsdl:input name="sendMessageARequest">
         <wsdlsoap:body
encodingStyle="http://schemas.xmlsoap.org/soap/encoding/"
namespace="http://serverAS.service.axis.cd.wgs" use="encoded"/>
       </wsdl:input>
       <wsdl:output name="sendMessageAResponse">
         <wsdlsoap:body
encodingStyle="http://schemas.xmlsoap.org/soap/encoding/"
namespace="http://serverAS.service.axis.cd.wgs" use="encoded"/>
       </wsdl:output>
     </wsdl:operation>
```
**Dedalus** 

VARE FOR HEALTHCAR

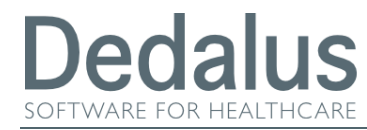

 $\bigwedge$  Integrazione specifiche anagrafiche

Descrizione dell'implementazione specifiche anagrafiche

Attualmente, l'implementazione prevede l'utilizzo dei soli metodi non firmati esposti nel documento: sendMessageS per i messaggi sincroni

sendMessageA. Per i messaggi asincroni

DPERSONAN

La distinzione fra i due tipi di messaggi è solamente applicativa, dal punto di vista tecnico ogni chiamata è sincrona. Il metodo sendMessageA viene chiamato nel contesto del servizio SAASN che viene visto come asincrono perché notifica, successivamente alla richiesta delle variazioni il risultato dell'impatto.

I parametri previsti per i metodi sono i seguenti tutti di tipo stringa

**in0** : valorizzato con il nome del servizio che si intende utilizzare, i valori ammessi sono

**SAIA SAIN SAASN**

> **in1**: valorizzato con il nome Utente. Questo parametro è uguale per tutti gli applicativi di MMG/PLS e serve ad identificare il chiamante come appartenente alla rete MMG/PLS. Il suo valore viene concordato al momento dell'avvio in produzione

**in2:** valorizzato con il messaggio HL7 v 2.3.1 appropriato al servizio che si sta utilizzando. Per le specifiche della messaggistica si rimanda, oltre che alle specifiche DOGE, al capitolo successivo

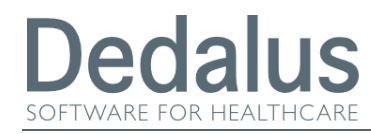

ADPERSONAM  $\widehat{I} \wedge \widehat{I}$  Integrazione specifiche anagrafiche

Descrizione dell'implementazione specifiche anagrafiche

# <span id="page-8-0"></span>**Specifiche Messaggi**

<span id="page-8-2"></span><span id="page-8-1"></span>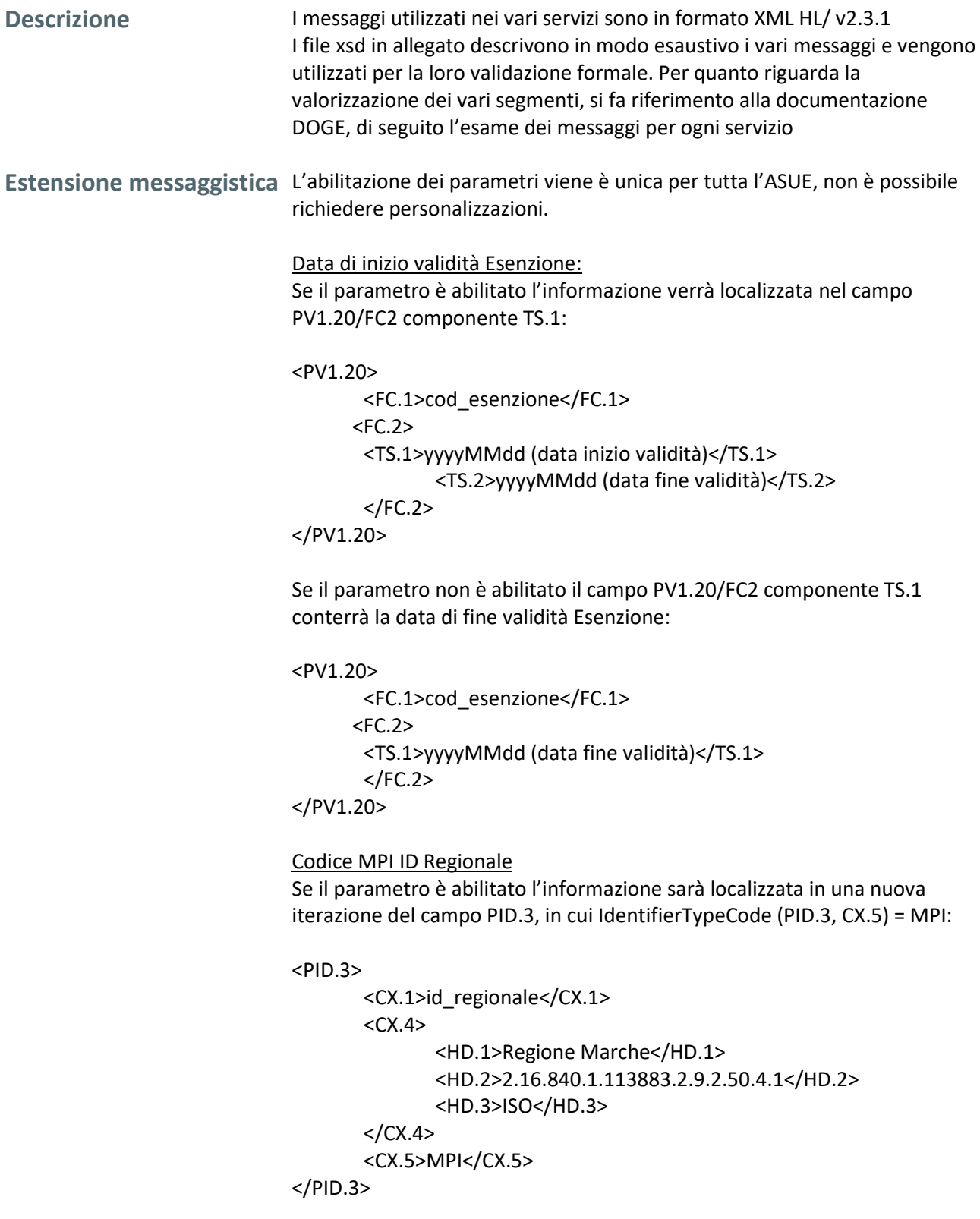

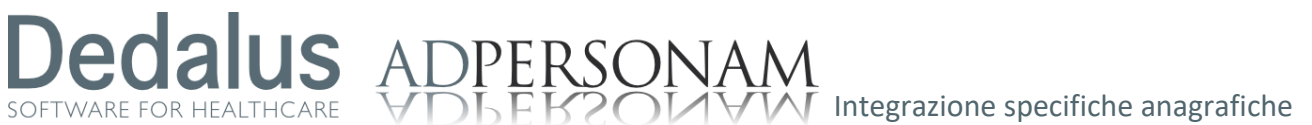

Descrizione dell'implementazione specifiche anagrafiche

<span id="page-9-1"></span><span id="page-9-0"></span>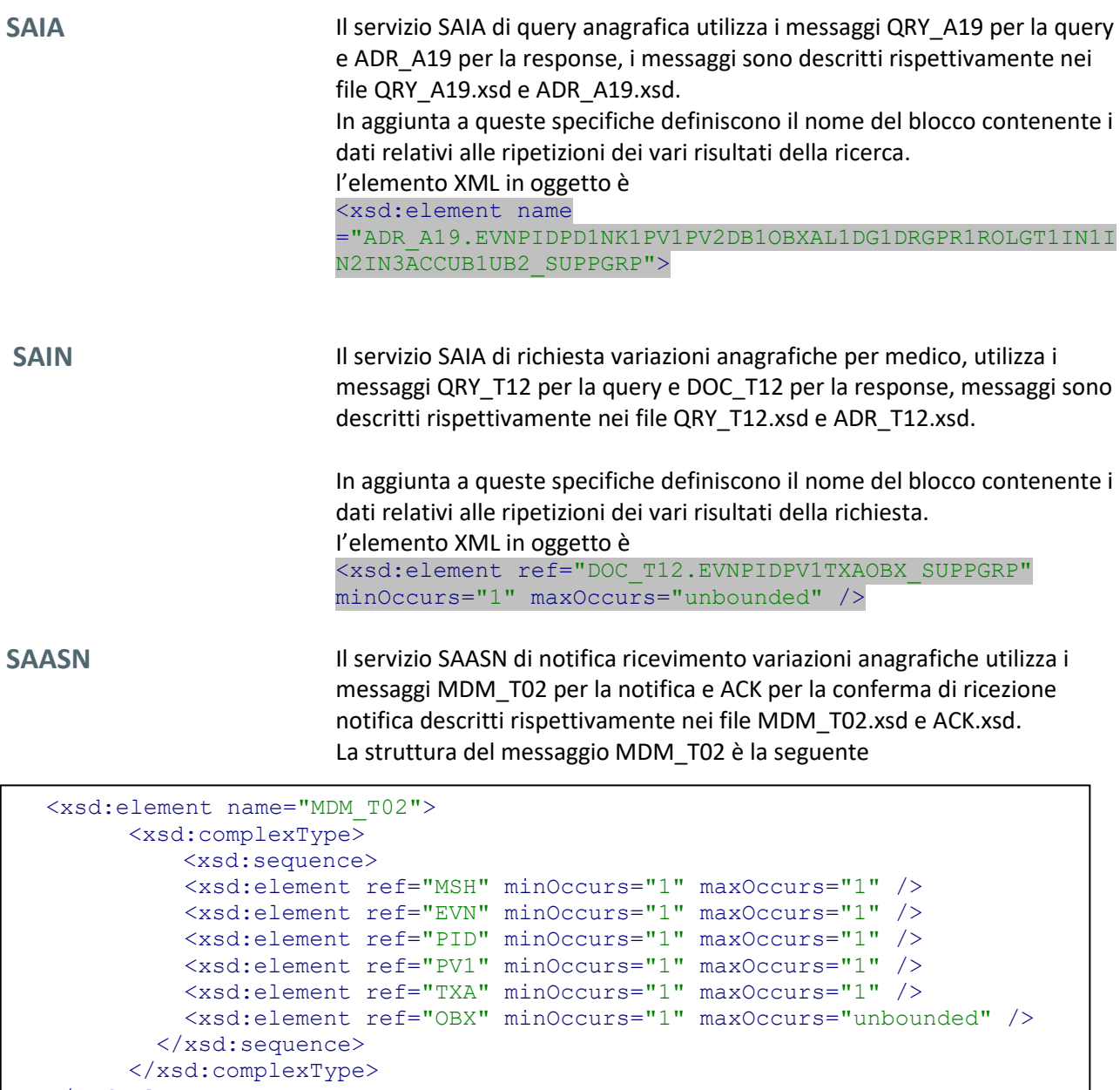

<span id="page-9-2"></span></xsd:element>

SOFTWARE FOR HEALTHCARE

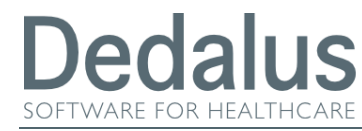

 $AI$ 

**DPERSONAM** 

Descrizione dell'implementazione specifiche DOGE in LHA

Come si vede dallo schema l'unica ripetizione prevista è quella del segmento OBX che contiene in OBX.3 l'identificativo univoco della variazione del cui impatto si vuole comunicare l'esito. Specificare il nome dell'elemento che deve contenere la ripetizione del blocco delle informazioni.

#### Avvertenze

I dati contenuti in questo documento sono riservati. La loro divulgazione a terzi rispetto ai destinatari potrà avvenire solo con esplicito consenso di Dedalus SpA.

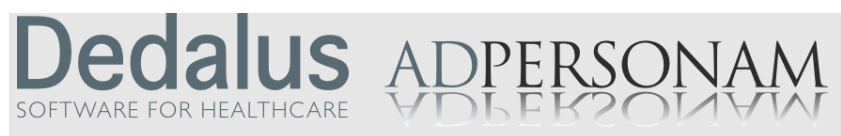

Dedalus è il primo gruppo specializzato nel settore dell'ICT per la sanità.

Nasce dall'integrazione delle principali aziende dell'ICT per la sanità posizionandosi quale punto di riferimento di eccellenza, con importanti capacità di investimento in ricerca e sviluppo. Detiene importanti posizioni in tutti i segmenti di mercato della sanità pubblica e privata.

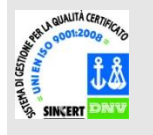

Opera con certificazione di qualità UNI EN ISO 9001:2008.

Sede legale via di Collodi 6/c 50141 Firenze